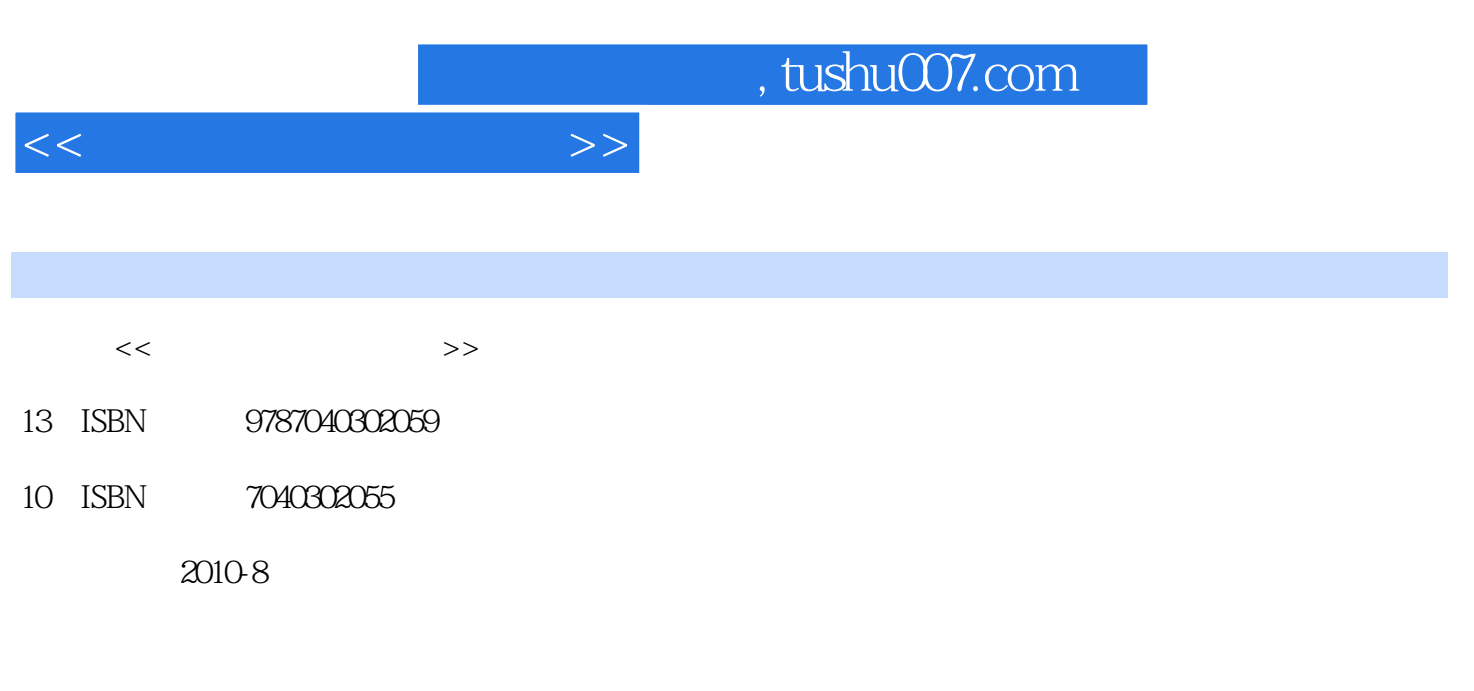

页数:212

PDF

更多资源请访问:http://www.tushu007.com

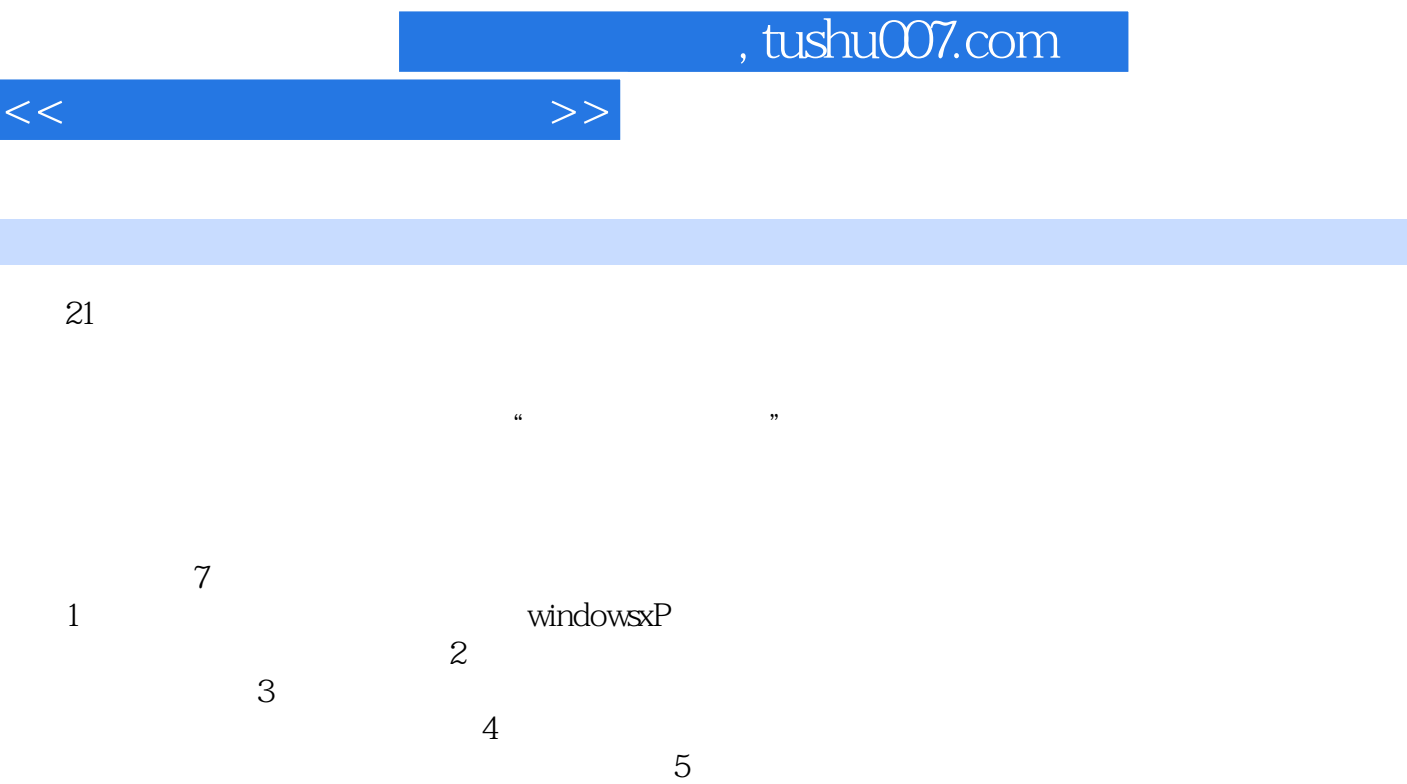

 $6$ 

mp3 CoolEdit 7 其中包括使用"windows优化大师"对计算机系统进行维护、使用"360安全卫士"查杀病毒等。

前言

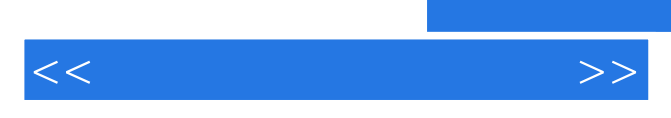

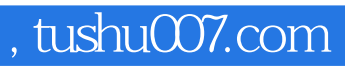

 $\frac{K}{\sqrt{N}}$ 

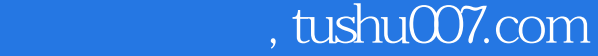

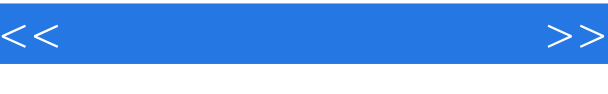

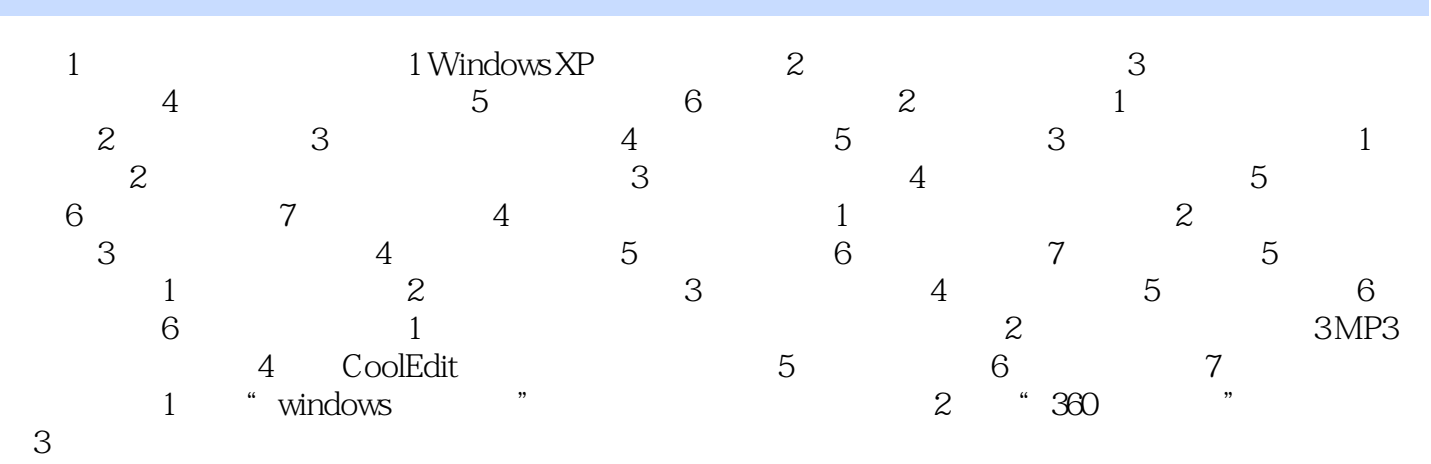

## , tushu007.com

 $<<$ 

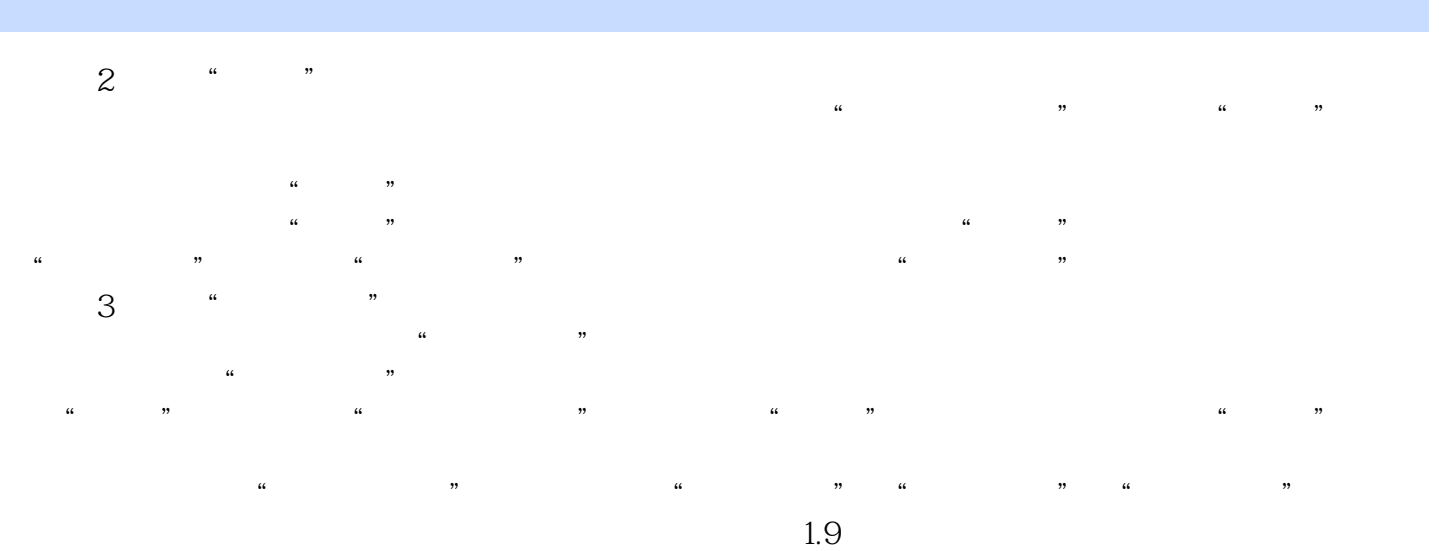

 $\frac{1}{2}$  and  $\frac{1}{2}$  and  $\frac{1}{2}$  a

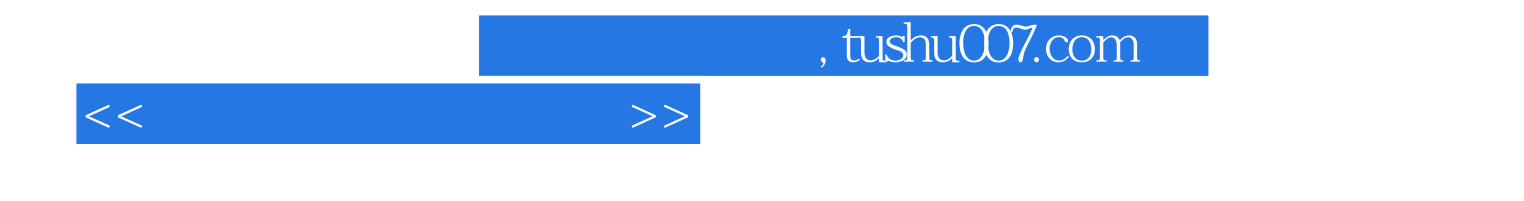

本站所提供下载的PDF图书仅提供预览和简介,请支持正版图书。

更多资源请访问:http://www.tushu007.com